Chapter 7: The Environment of a Unix Process

> CMPS 105: Systems Programming Prof. Scott BrandtT Th 2-3:45 Soc Sci 2, Rm. 167

## The main() function

- nt main(int *argc*, char \* argv[]);
- $\blacksquare$  argc = number of command-line arguments
- **arg** $v = \arctan{\theta}$  of pointers to the (string) arguments
- **nain()** is the first thing called in the program
- A special start-up routine is called first (specified in the executable)
	- **That's what sets up the parameters to main**

#### Process Termination

- **Five ways to terminate a process**
- **Normal termination** 
	- **return from main()**
	- call exit()
	- call \_exit()
- **Abnormal termination** 
	- call abort()
	- **Exerge 1** terminate by a signal

## exit() and \_exit()

- $\blacksquare$  #include <stdlib.h> (ANSI C)
- void exit(int status);
	- **Performs a clean shutdown of the standard** I/O library
- #include <unistd.h> (POSIX)
- void \_exit(int *status*);
- **Exit status undefined if not specified**

## atexit()

- ANSI C: A process can register up to 32 handler functions to execute when the program exits
	- **Typically used to clean up**
- $\blacksquare$  #include <stdlib.h>
- nt atexit(void (\* func)(void));
- *func* is a pointer to a function that takes no parameters
	- $\mathbb{R}^n$ Specified by using the name of the function (without parantheses)

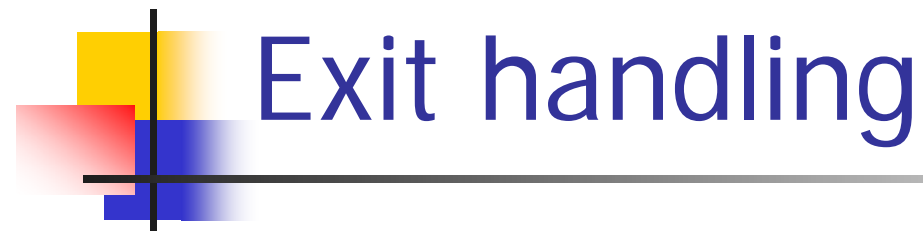

#### **Service Service** ■ Draw and discuss Figure 7.1 on page 164

## Command-line arguments

**Programs can pass command-line parameters**  $\#$ include < ourhdr.h > int main(int argc, char \*argv[]) { int i; for( $i=0$ ;  $i < argc$ ;  $i++$ ) print("argv[%d]: %s\n", i, argv[i]); exit(0); }

## Environment List

- ■ Each program is passed an environment list
- extern char \*\*environ;
- **Each environment string consists of** name=value
- **Nost names are uppercase**
- **Service Service** ■ Usually ignored, but can be useful Why?

# Memory Layout of a C Program

- $\mathbb{R}^3$  Text segment
	- **The machine instructions of the program**
	- Usually sharable and read-only
- $\mathcal{L}_{\text{max}}$  Data segment (initialized data)
	- **Global variables that are initialized in the program**
- BSS (uninitialized data)
	- **Global variables that are not initialized in the program**
	- Initialized to zero or null pointers
- $\mathcal{L}_{\text{max}}$  Stack (automatic variables)
	- ▉ Function return information
	- Local variables
- $\blacksquare$  Heap
	- **Dynamic memory allocation**
- F. See figure 7.3 on page 168

#### Shared Libraries

- **Service Service** ■ Single shared copy of common library routines
	- **Instead of each one being copied in each** program
- **Big space savings** 
	- 24576 vs. 104859 for hello world
	- **For details, see comparison on page 169**

### Memory Allocation

- F.  $\#$ include  $\lt$ stdlib.h $>$
- M. void \*malloc(size\_t *size*);
	- **Allocates the specified number of bytes**
	- **u** Uninitialized
- F. void \*calloc(size\_t *nobj*, size\_t size);
	- **Allocates space for the specified number of objects**
	- Initialized to all 0s
- void \*realloc(void \**ptr*, size\_t *newsize*);
	- Changes the size of a previously allocated area
	- ▉ **•** May move to a new location (and copy old contents)
	- **New area is uninitialized**
- void \*free(void \**ptr*);
	- **Frees allocated space**

#### Common mistakes

- F. Writing past the end of an allocated region or variable
	- **Dimeta Coverwrites record-keeping information or other data**
	- **•** Really, really hard to find
- **Example 1 Failing to free memory** 
	- Memory leaks
	- **Big problem when not using virtual memory**
- F. Freeing memory more than once
	- **May cause memory to be allocated twice!**
- F. Calling free() with a bad pointer
	- ▉ **Fiameral Free tries to free up whatever is pointed to by the pointer**
- **Can be caught with special memory management functions** 
	- Not automatically checked because of overhead involved

#### alloca

- **Service Service Allocates memory from the stack**
- **Doesn't have to be freed**
- **Doesn't live past the return from the** calling function

#### Environment variables

- **Service Service Used by applications only (not the** kernel)
- name=value
- Common: HOME, USER, PRINTER, etc.
- $\blacksquare$  #include <stdlib.h>
- **Service Service** ■ char \*getenv(const char \* name);
	- **Returns null if not found**

## Other Environment functions

- nt putenv(const char \* str);
	- **Creates (or overwrites) environment variable**
- int setenv(const char \*name, const char  $^\star$ value, int rewrite);
	- **Same as putenv (modulo params), except**
	- Does nothing if rewrite  $= 0$  and old value exists
- **int unsetenv(const char \*name)**;
	- **Clears an environment variable**

## setjmp() and longjmp()

- **Service Service** ■ Allow gotos from lower in a call stack to higher in a call stack
- **Service Service** ■ setjmp sets up the location to jump to
- **I** longjmp jumps there
- **Parameter contains the environment of** the function that will be jumped to
- **Bottom line: don't use these!**

#### getrlimit and setrlimit

- $\mathbb{R}^n$ Query and change resource limits
- #include <sys/time.h>
- $\mathbb{R}^2$ #include <sys/resource.h>
- $\mathbb{R}^2$ int getrlimit(int *resource*, struct rlimit \* *rlptr*);
- nt setrlimit(int resource, const struct rlimit  $*$ rlptr $);$ 
	- struct rlimit {

rlim\_t rlim\_cur; /\* soft limit: current limit \*/ rlim\_t rlim\_max; /\* hard limit: max value  $*/$ 

}

#### Resources

- $\overline{\phantom{a}}$  $RLIM$  INFINITY = unbounded
- $\mathcal{L}_{\mathrm{max}}$ RLIMIT\_CORE: max core file size  $(0 = none)$
- $\mathcal{L}_{\mathrm{max}}$ RLIMIT CPU: max CPU time in seconds
- $\overline{\phantom{a}}$ RLIMIT\_DATA: max size of data segment
- $\overline{\phantom{a}}$ RLIMIT\_FSIZE: max size in bytes of a file that may be created
- $\sim$ RLIMIT\_MEMLOCK: locked-in memory space
- $\overline{\mathcal{M}}$ RLIMIT\_NOFILE:  $max #$  open files
- $\sim$ RLIMIT\_NPROC: max # of child processes per real user ID
- $\mathcal{L}_{\mathcal{A}}$ RLIMIT\_OFILE: same as RLIMIT\_NOFILE
- $\mathcal{L}_{\mathcal{A}}$ RLIMIT\_RSS: max resident set size in bytes (max memory footprint)
- $\overline{\phantom{a}}$ RLIMIT\_STACK: max stack size
- $\overline{\phantom{a}}$ RLIMIT\_VMEM: max size of mapped address space (affects mmap)